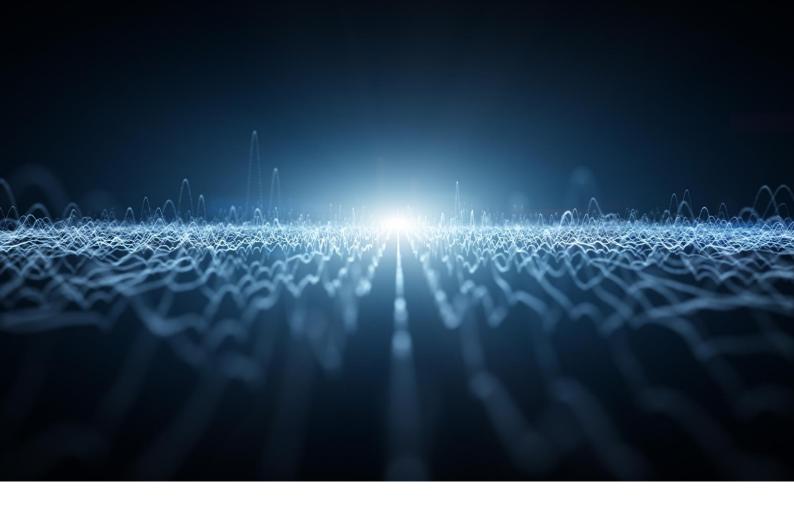

## B&W TEK OEM 应用说明 106

# 用于拉曼和荧光光谱学的制冷光纤光谱

## 简介

使用阵列探测器和光纤输入的紧凑型光谱仪正被用于各种 光谱应用。从历史上看,这种设计的局限性之一是检测限 较差,特别是在低光照度的应用,如荧光和拉曼光谱学。 性能下降的主要原因与非制冷探测器自身有较高的噪声有 关。然而,热电(TE)制冷光谱仪的技术突破可显著降低噪 声指标,并可允许得到更长积分时间的信号,从而降低检 测限。在本应用说明中,我们通过将热电(TE)制冷光谱仪 与非制冷设备进行比较,来展示热电(TE)制冷光谱仪在荧 光和拉曼光谱学中的优势。

### 探测器噪声

为了更好地理解热电(TE)制冷的优势,首先对任意类型 的光电探测器的噪声有一个基本的了解是很重要的。理论 告诉我们,探测器的总噪声是通过取所有噪声成分之和的 平方根来计算的。在阵列探测器中发现的四种主要噪声 为:读出噪声、散粒噪声、暗电流噪声和固定模式噪声。

- 读出噪声是由探测器输出级和相关电路中的电子噪声
  引起的,它在很大程度上决定了光谱仪的检测限。
- **散粒噪声**与到达探测器光电子数量的统计变化有关,

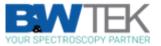

光电子数量遵循泊松分布,因此,噪声与入射光子通 量的平方根成正比。

- **暗噪声**与暗环境下产生光电子数量的统计变化有关, 并受温度影响。
- 固定模式噪声与相邻像素对光反应的变化有关,这是
  由探测器在制造过程中的面积和厚度的微小差异造成
  的。

## 热电制冷

用内置的热电制冷器(TEC)来冷却阵列探测器是减少暗 电流噪声的一个有效方法,因此可以提高动态范围并降低 检测限。研究表明,对于硅基 CCD(电荷耦合器件)型阵 列探测器,当温度每上升约 5-7°C时,暗电流会上升 2 倍, 而当温度每下降相同数量时,暗电流则会下降 2 倍。例 如,在室温下(约 22 °C),暗电流噪声对非制冷探测器的 总信号的贡献很大。这在图 1 中有所体现,图中显示了室 温下非制冷 CCD 光谱仪和热电(TE)制冷光谱仪的暗电流 噪声,其中热电(TE)制冷光谱仪工作温度设定在 14°C, 积分时间设定为 30s。下图显示热电(TE)制冷光谱仪计 算出的 RMS(均方根)噪声值比非制冷设备低了约 5 倍。

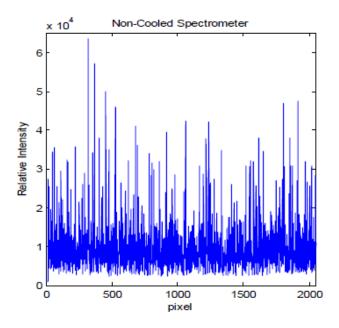

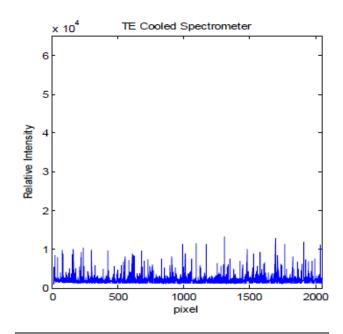

**图 1.** 设置 30s 积分时间时,室温下的非制冷 CCD 光谱仪(上图) 和 14℃ 的热电(TE)制冷 CCD 光谱仪(下图)的暗电流噪声。

需要强调的是,当基于 CCD 的光谱仪被用于要求不高的高 光照度应用时,如 LED 测量,降低由于热电(TE)制冷产 生的暗噪声并不是那么明显。主要原因是当设置在相对较 短的积分时间时(约 200ms),噪声的主要成分是读出噪 声。因此,尽管内部温度控制有益于基线的长期稳定,但 是噪声并没有因为热电制冷而明显的降低。

现在让我们更详细地看一下低光照度应用:荧光和拉曼光 谱学。本研究中的所有数据都是使用 B&W Tek 的 Glacier<sup>®</sup> X,含有热电(TE)制冷的光谱仪产生的。该系统在公开的 文献中被描述过,它采用了一个紧凑的高性能热电(TE) 制冷 CCD 探测器(2048 个像素),其制冷温度设定为 14°C。光谱仪设计采用了交叉的 Czerny-Turner 光学平 台,分辨率<0.2nm(1)。

#### 荧光光谱学

在荧光光谱学中,研究分子的典型方法是用高能光子激发 分子,使电子从基态跃迁到高能激发态。当电子回落到基 态时,它发射出一个特征波长等于能级差的光子。因此, 利用发射光的能量和频率之间的基本关系,可以研究分子 的不同电子状态和振动状态。

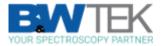

例如**如图 2** 所示,它显示的是由硒化镉(CdSe)核心和硫化 锌(ZnS)壳层组成的量子点的荧光光谱,该量子点被设计为 在 584nm 处发出荧光。这些测量使用的是 UV 激发光源, 并使用准直透镜和用于连接到非制冷光谱仪(蓝色)和热电

(TE)制冷光谱仪(红色)的光纤跳线来采集信号。两台光 谱仪配置相同,都是 350 nm-1050 nm 的光谱范围和 4 nm 的光谱分辨率。两台光谱仪设定的积分时间也都为 120s。 通过分析原始数据图(上图),可以清楚地看到,采集的 数据中,用非制冷装置比用热电(TE)制冷装置含有更高 的噪声。由于该噪声信号,使得在非制冷装置上难以区分 位于 584nm 处的荧光峰与噪声,但两者的差异在使用热电 (TE)制冷系统采集的光谱中清晰可见。当其中暗电流噪 声已被去除后,差异在(下图)中可得到更清晰的显示。

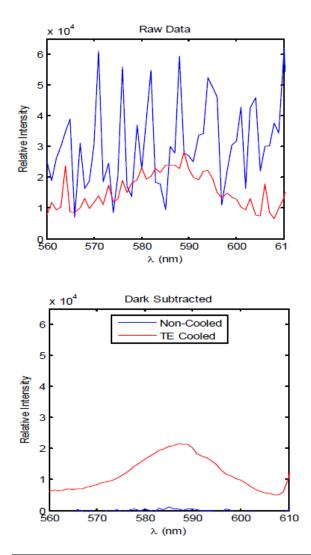

图 2. 非制冷(蓝色)和 TE 制冷(红色)光谱仪之间的对比,显示 了由硒化镉(CdSe)核心和硫化锌(ZnS)壳层组成的量子点的 荧光光谱,设计为在 584nm 处发出荧光。(上图)显示为原始数 据(包括噪声),(下图)显示为去除暗噪声后的光谱。

#### 拉曼光谱学

拉曼光谱学测量的是不同波长的光和相关分子之间的振 动、旋转和其他低频相互作用。当入射光子被分子吸收, 电子受激发跃迁至与光子能量相等的虚态,就可能会发生 拉曼效应。虽然绝大部分的电子会回到基态并发释放一个 与入射光子能量相等的光子,但有一小部分受激发的电子 在回到基态之前会衰变到一个中间能量状态。当这种情况 发生时,分子会释放出一个能量较低的光子,其能量差等 于共价键的振动能量。拉曼效应的这一过程被称为斯托克 斯散射,在每 10<sup>6</sup> 个入射光子中就只有一个光子(百万分 之一)会发生斯托克斯散射。

光子的能量决定了波长;因此通过测量激光激发光源的波 长变化,拉曼光谱学可以对分子键振动的状态进行询问和 识别。然而,如前所述由于拉曼效应发生的概率非常低, 在测量散射光时,需要对信号进行长时间的积分采集。这 使得用传统的非制冷光谱仪进行拉曼研究更具挑战性。

图 3 展示了热电(TE)制冷光谱仪相比与非制冷光谱仪在 评估对乙酰氨基酚的拉曼光谱中具有优势。对于对乙酰氨 基酚的测量,两台光谱仪的积分时间都被设定为 7s。但从 左边的光谱数据可以看出,非制冷系统的暗电流噪声处于 较高的水平,很难区分光谱中的所有拉曼峰。而右边用 TE 制冷系统采集的光谱显示了清晰的拉曼峰,并且其基线噪 声也非常低。

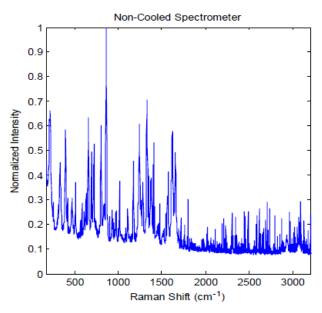

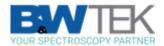

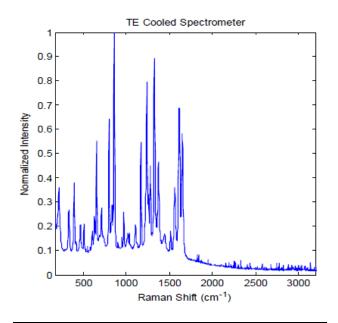

**图 3.**使用非制冷光谱仪(上图)和 TE 制冷系统(下图)收集的对 乙酰氨基酚的拉曼光谱。

# 结论

该研究表明,通过使用热电制冷器来降低光谱仪的 CCD 探 测器的温度,其暗电流噪声可以得到大幅降低。在低光照 度的应用中,当分析物信号难以从背景噪声中区分出来 时,如荧光和拉曼光谱学,可允许更长的信号积分时间, 这也意味着可得到更低的噪声、更低的检测限、更大的动 态范围和更好的长期稳定性。

| Method:   | Raman Spectroscopy  |
|-----------|---------------------|
| Industry: | Chemical            |
|           | Food & Beverage     |
|           | Pharmaceuticals     |
|           | Polymers & Plastics |
|           | R&D (Academic)      |
|           |                     |

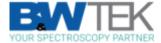